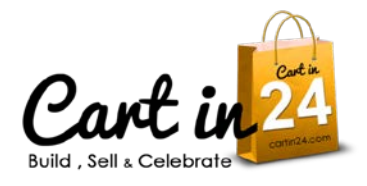

Carol in

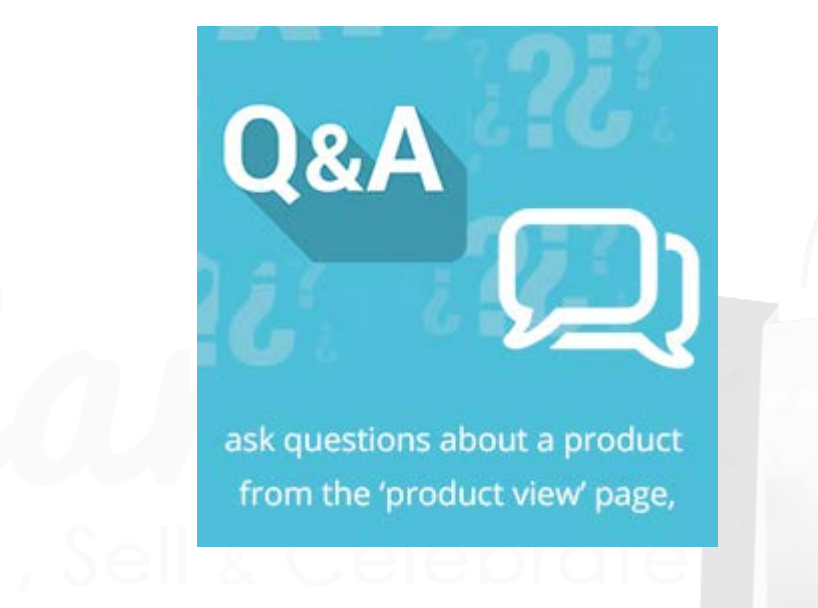

# **Cartin24's Product FAQ User Guide**

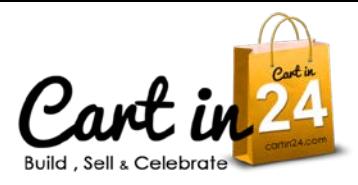

The "Product FAQ" extension allows users to ask questions about a product from the product view page. Customer can ask questions about a product by submitting the "Have you any question?" form find in the "Q  $\&$  A" tab. And the administrator can answer the question through the backend. Admin can see the customer submitted questions in **"Product FAQ**  $\rightarrow$  **Manage Product Questions"** and after viewing the question admin can answer the question and allowed the users to see question and answer in the "Q & A" tab in product view page. Admin can also delete the submitted questions.

Admin can change the question form heading and FAQ heading. It will support responsive themes. It uses prototype and no conflicts.

**Features**

- Allows customers to ask question about a product from the product view page
- Can show the FAQ of a product in the product view page
- Admin can change the question form heading and FAQ heading
- Fully responsive
- It uses prototype and no conflicts
- Easy to install and manage
- User-friendly interface
- Can Manage through backend

## **Installation**

- 1. Install the extension through Magento Connect
- 2. Go to System  $\rightarrow$  Cache Management  $\rightarrow$  Click button Flush Magneto Cache
- 3. Logout out and re-login
- 4. To Enable the "Product FAQ" extension, go to System  $\rightarrow$  Configuration  $\rightarrow$  Product FAQ Settings [\(http://prntscr.com/6qodar\)](http://prntscr.com/6qodar)

Note: Make sure that you have compilation disabled before installing extension. System > Tools > Compilation page and click on Disable button. After Installation you can enable compilation back

#### **Usage:**

# **Frontend**

Ask questions about a product by submitting the form seen in the product view page

[-http://prntscr.com/6qo9fy](http://prntscr.com/6qo9fy) [-http://prntscr.com/6qoa4g](http://prntscr.com/6qoa4g)

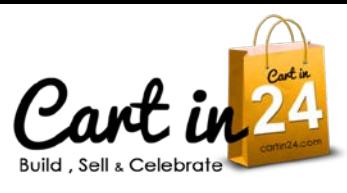

Carol in

24 com

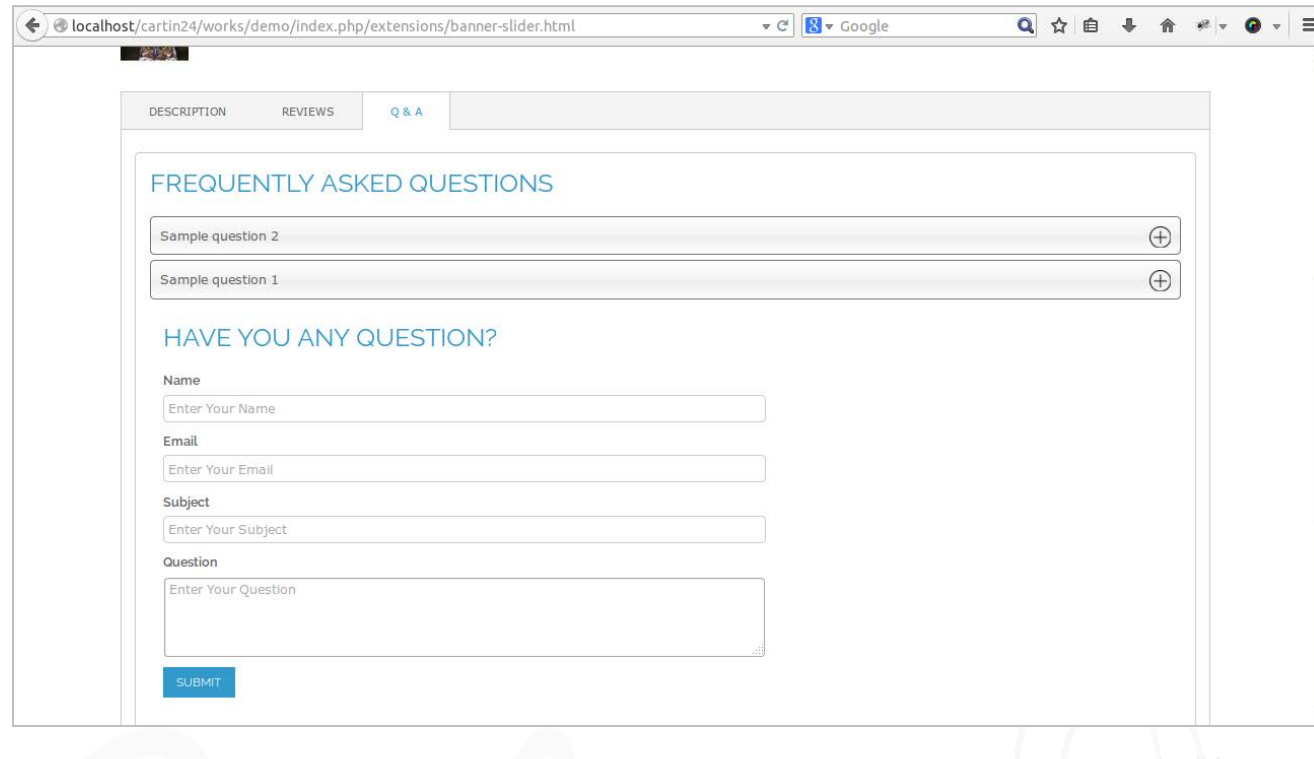

The answer can sent to the users as mail or can show in the product view page.

- <http://prntscr.com/6qobk9>
- <http://prntscr.com/6qobxc>

## **Adminside**

- 1. Set the Product FAQ Settings by taking "System  $\rightarrow$  Configuration  $\rightarrow$  Product FAQ Settings"
	- <http://prntscr.com/6qodar>

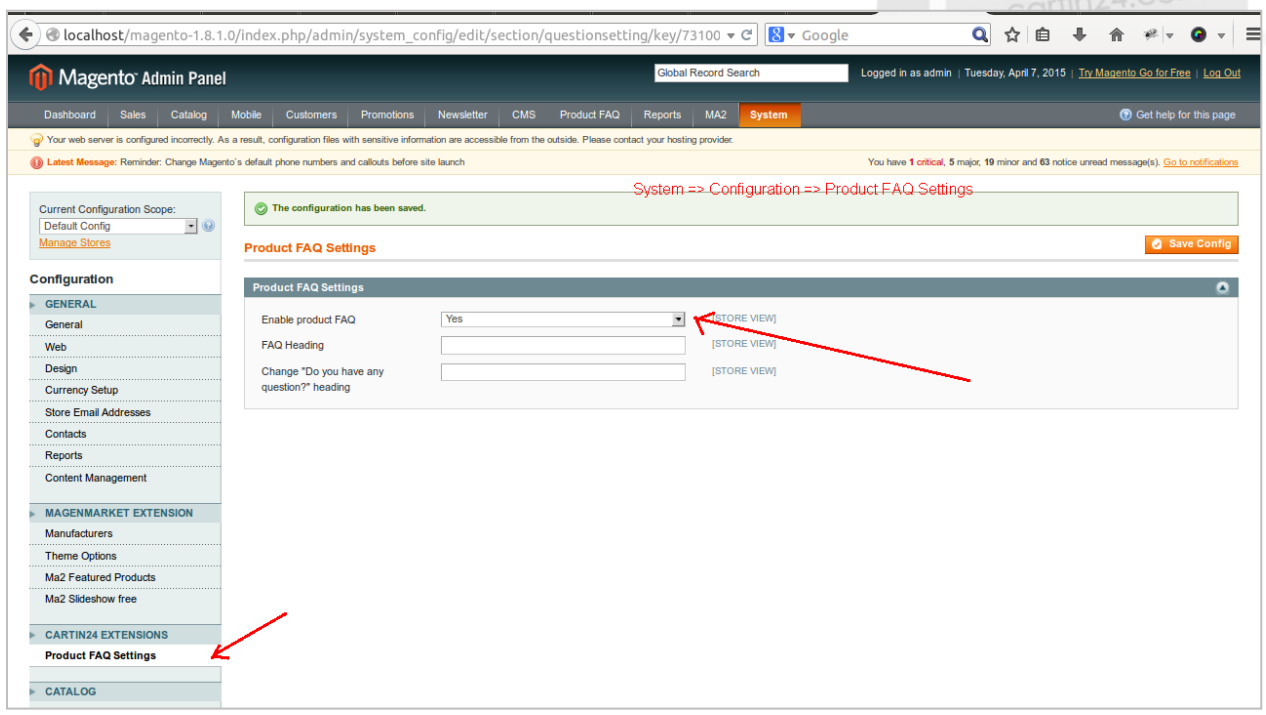

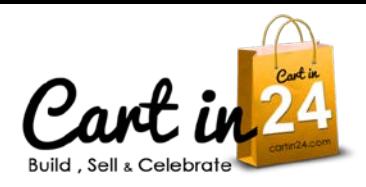

- 2. Manage the Product Questions from the frontend by taking the "Product FAQ  $\rightarrow$  Manage Product Questions", here you can answer/delete a question
	- <http://prntscr.com/6qoglu>
	- <http://prntscr.com/6qogyl>

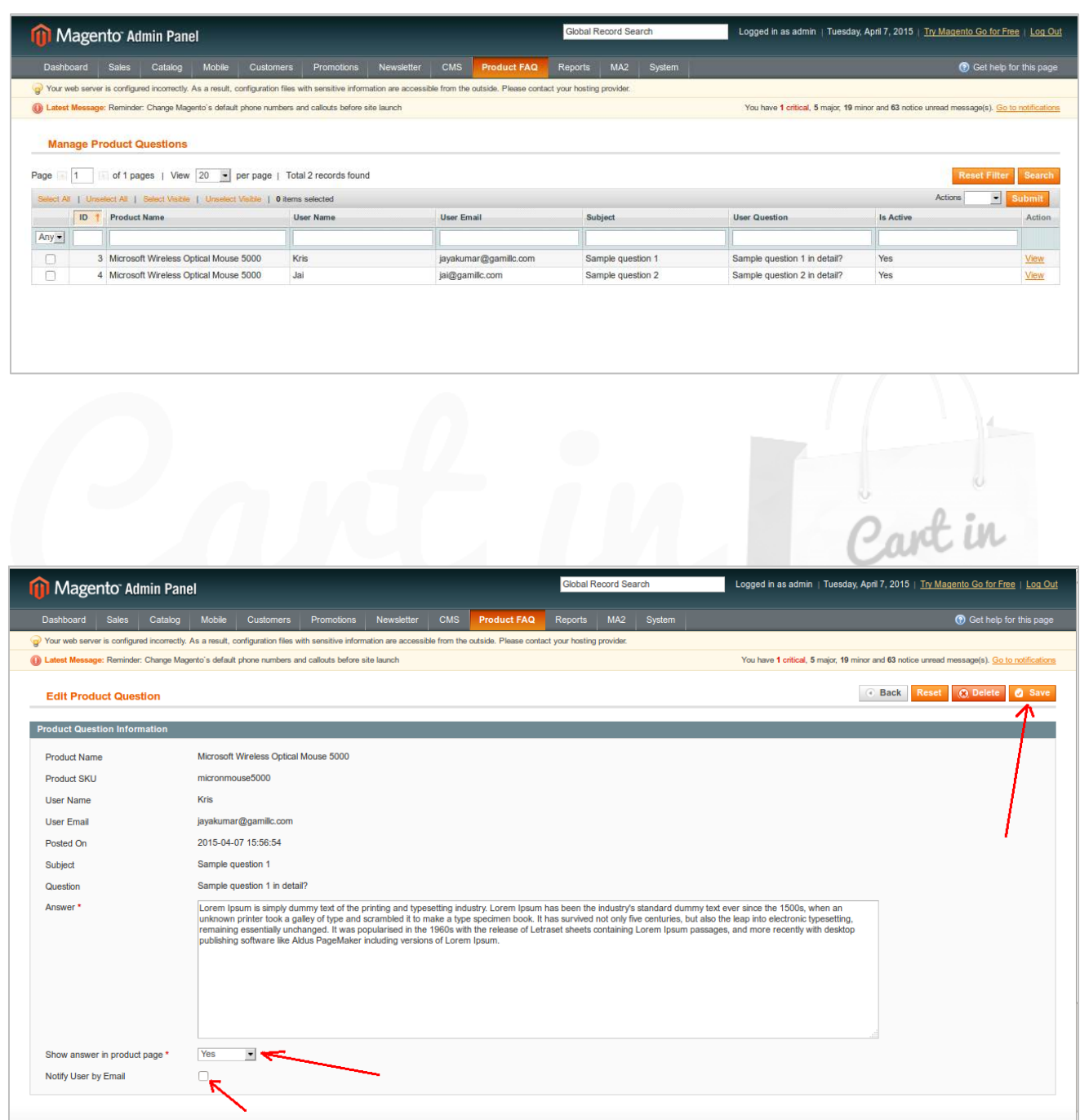